Imac Install [Windows](http://go.manualget.ru/yes.php?q=Imac Install Windows 7 Usb Drive) 7 Usb Drive >[>>>CLICK](http://go.manualget.ru/yes.php?q=Imac Install Windows 7 Usb Drive) HERE<<<

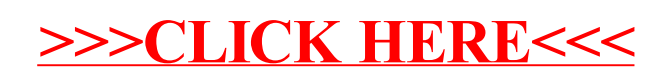